DOGE币是一种数字货币,它最初于2013年作为一种网络模因而被创建。DOGE 币的图标是一只狗的脸,通常是一只日本犬(Shiba Inu)。它被广泛用作互联网上的"小费"或微小支付,也被视为一种娱乐形式。

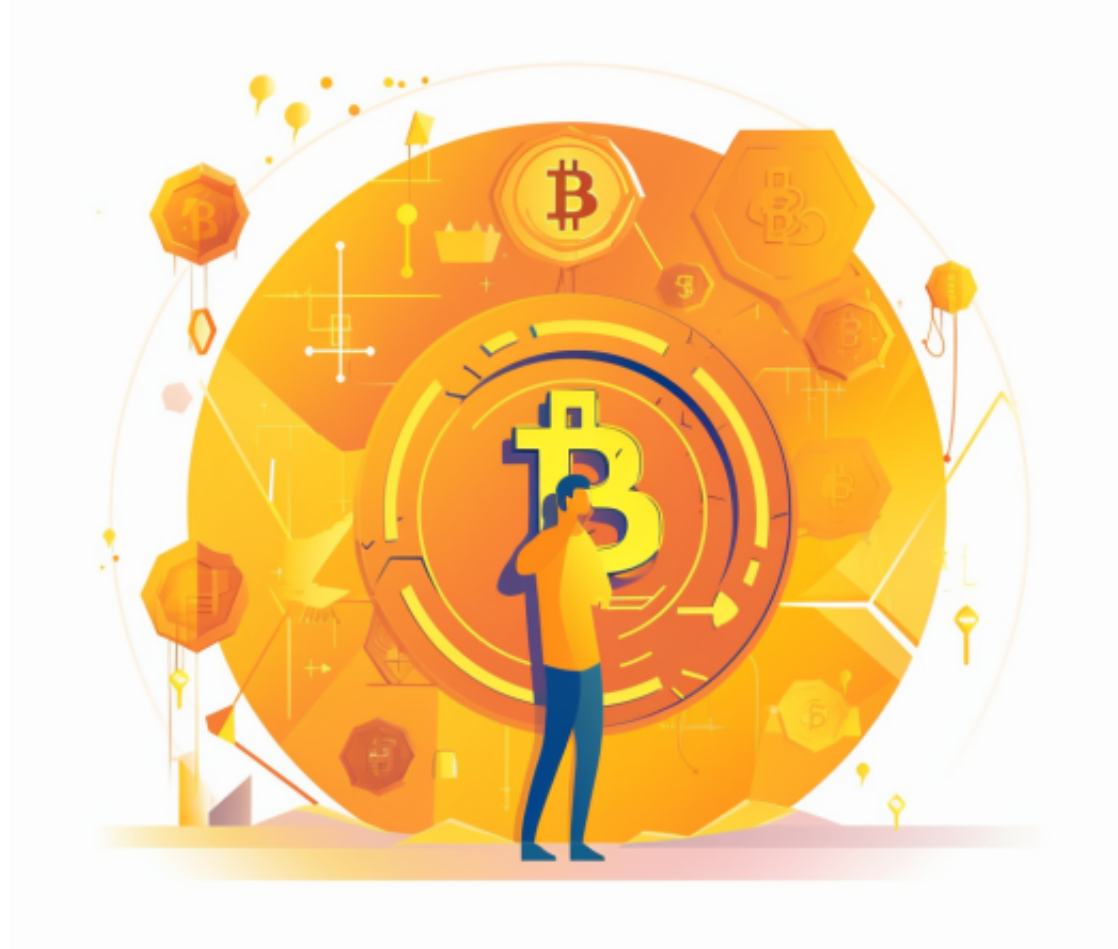

虽然DOGE币最初只是作为一种网络笑话而被创建,但随着时间的推移,它逐渐 受到了人们的注意,成为了真实的货币,并被用于一些慈善项目。DOGE币的网络 社区非常活跃,其用户以幽默、友善和乐观的态度而闻名,他们经常使用DOGE币 进行慈善捐赠和支持。

 DOGE币的技术基础与其他加密货币(如比特币)相似,都是基于区块链技术。D OGE币使用了Scrypt加密算法,这使其比比特币更适合普通用户进行挖矿。在加密 货币市场上,DOGE币一直是最具吸引力的数字货币之一,其价格和市值都相对稳 定。

 那么对于投资者来说,这时候怎么购买狗狗币呢?最为直接的方式是在手机上下 载BG交易所的手机app,Bitget在CER交易所安全评比中,通过18个维度的全面测 评,目前排名全球第八。据介绍,CER作为知名收录平台CMC及Coingecko的合作 伙伴,其测评结果也将作为CMC及Coingecko的收录标准。Bitget始终把保障用户 资产及交易安全放在首位,除了投入大量的安全风控资金,Bitget还是一家SSL安 全指标12项全部达到A+的合约交易所。另据透露,Bitget即将上线客户资产验证 工具,客户将可以第一时间验证自己资金的安全性。

 Bitget上拥有跟单功能,可以轻松的跟单优秀的交易员,如果你对自己的交易技巧 有信心,也可以和Butget申请成为交易员,只要通过考核,用户跟单的利润将有10 %归你,并且获得在Bitget首页展示的机会。

用户可自由决定杠杆比例, 或是完全依照交易员下单的杠杆比例, 更贴心的是考 量到每位用户资金大小不同,因此可设定跟单比例,例如设0.1倍,那交易员买10 张时,用户只会自动进场买1张,目前其他交易所是没有这个功能的。

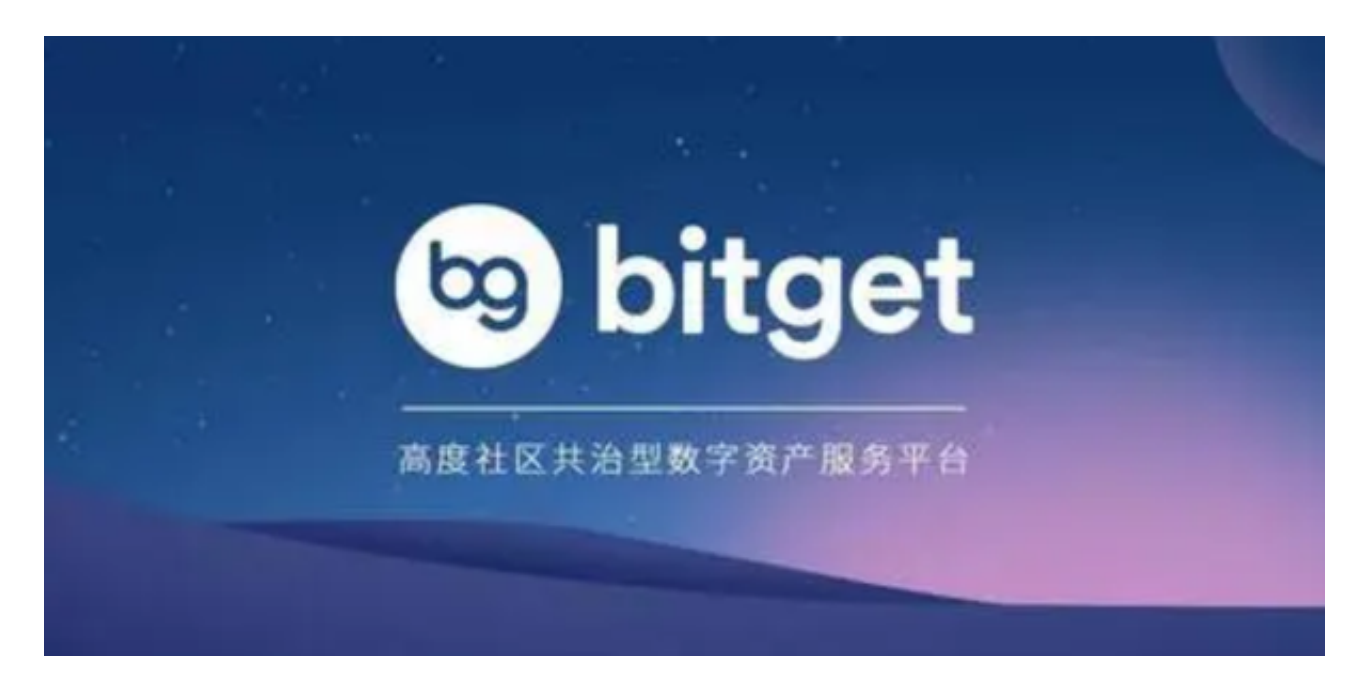

打开你的手机浏览器,输入Bitget交易所的官方网址,在网页的顶部,你会看到一 个"App下载"的选项,点击它进入下载页面。在下载页面上,你会看到"IOS" 和"Android"两个选项,选择适用于你手机系统的版本,并点击下载按钮,系统 会提示你进行下载确认,点击确定开始下载,下载完成后,你可以在手机上找到并 安装Bitget的APP。